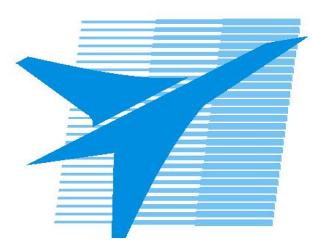

Министерство образования Иркутской области *ГБПОУИО «Иркутский авиационный техникум»*

> Утверждаю Замодуфектора по УР

 $\mathcal{U}$  — Коробкова Е.А.

«31» августа 2017 г.

## **КАЛЕНДАРНО-ТЕМАТИЧЕСКИЙ ПЛАН**

на 2017 - 2018 учебный год

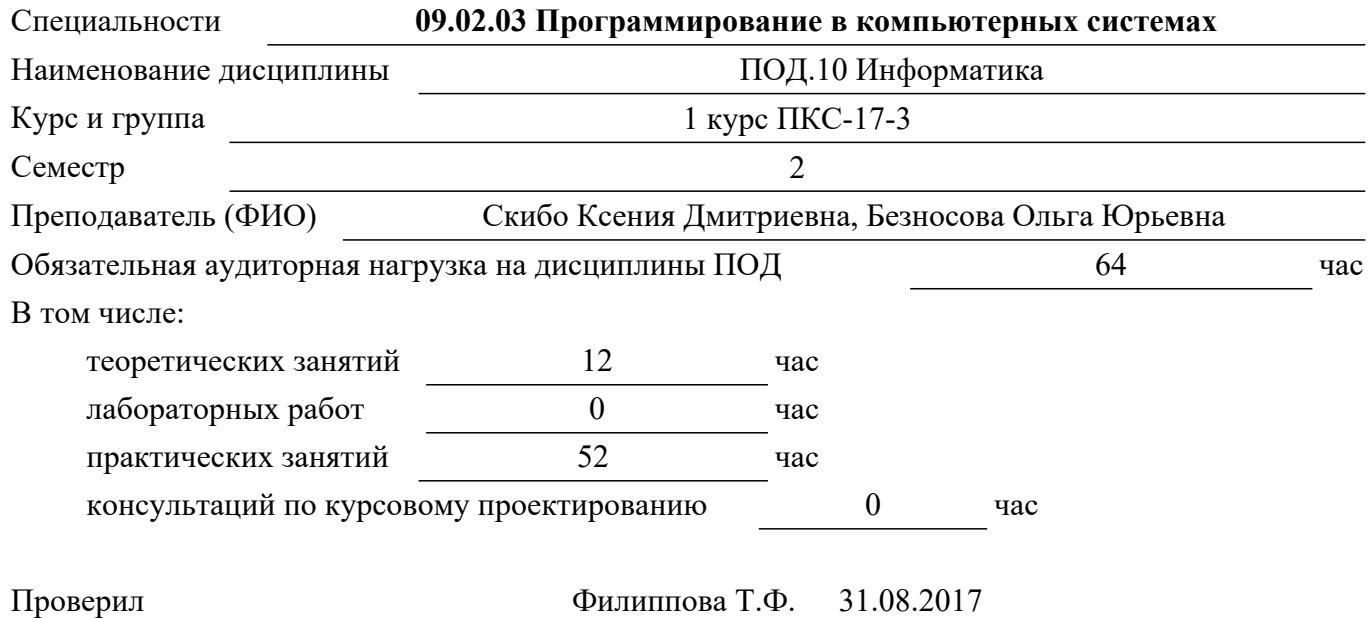

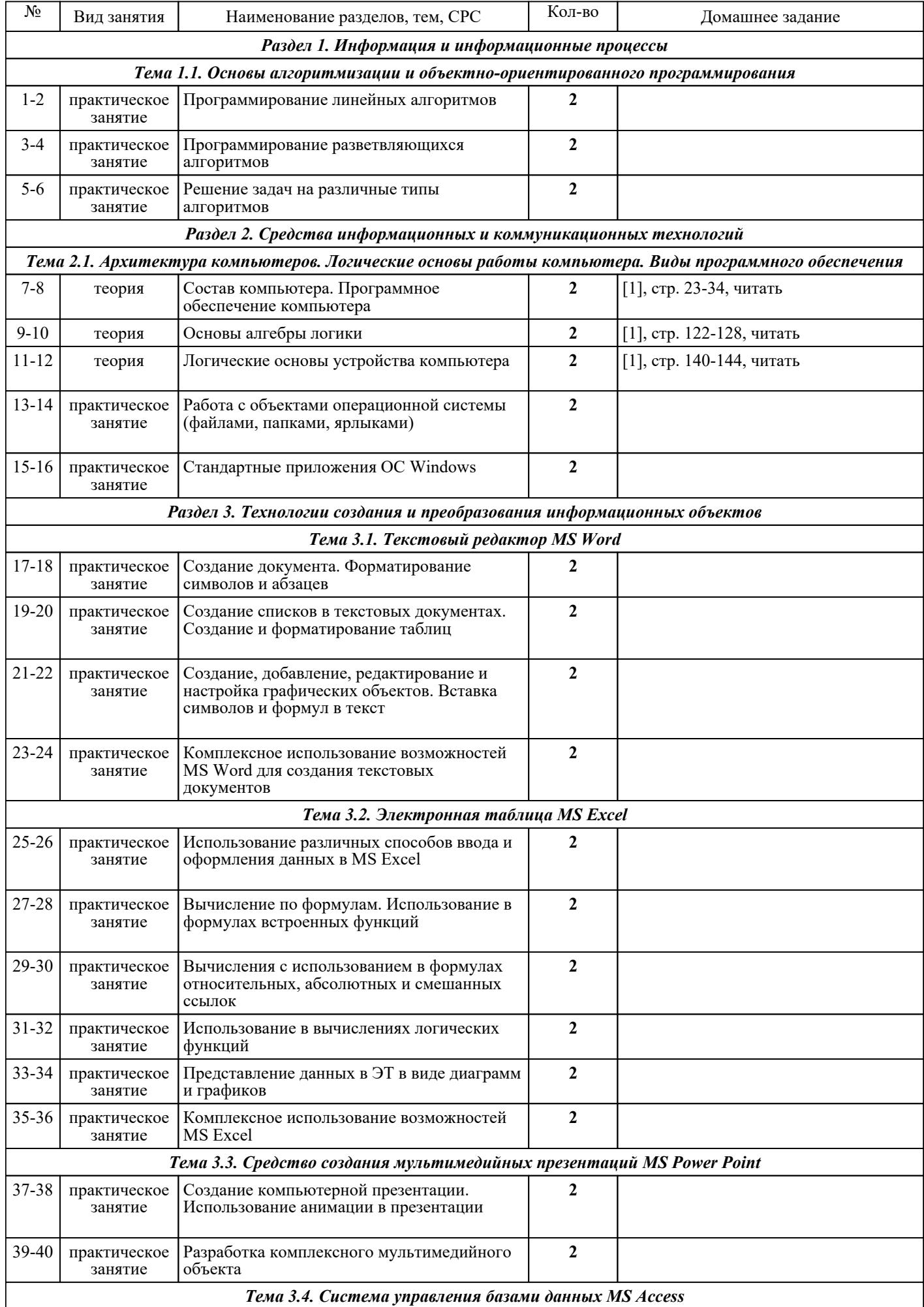

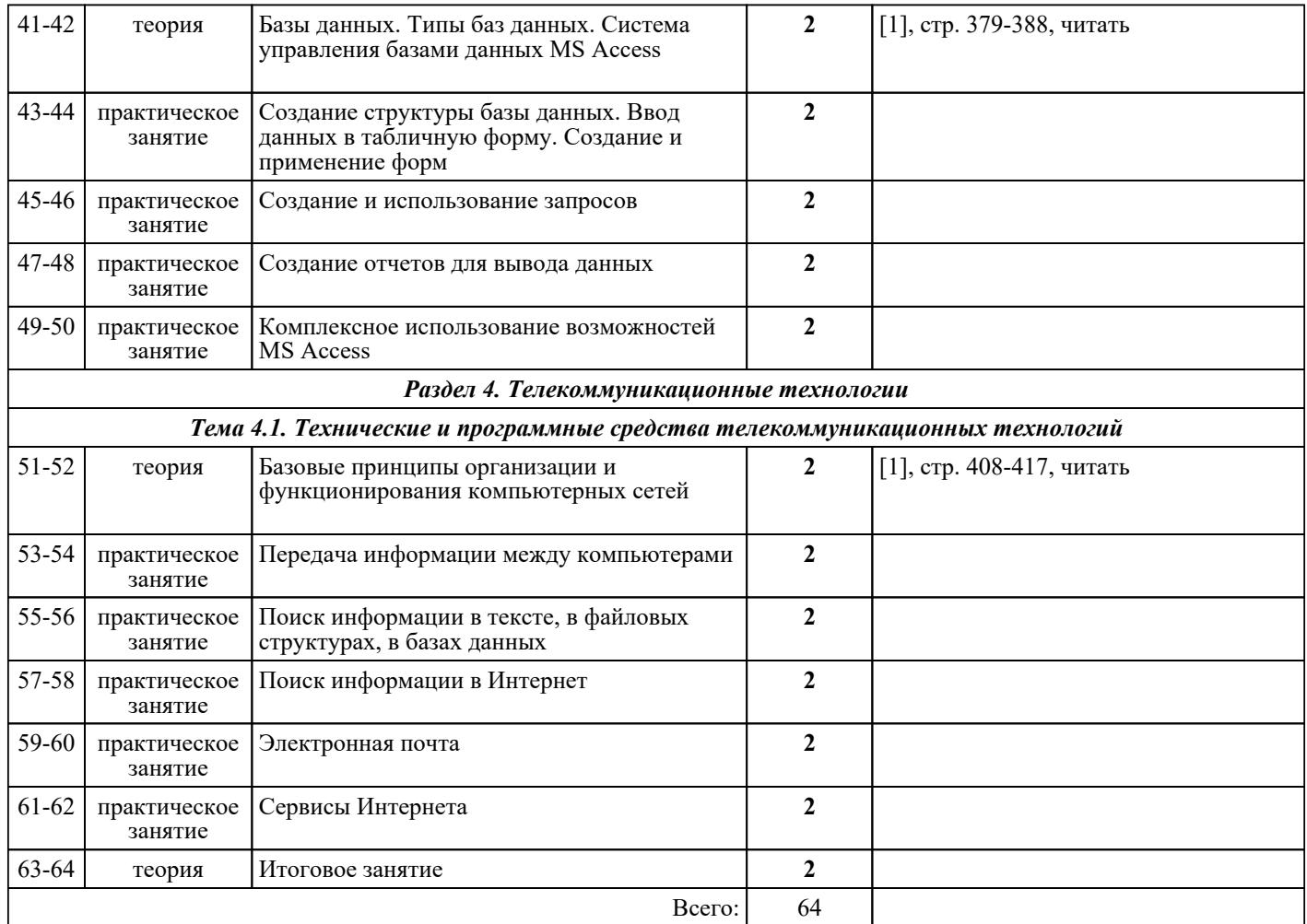

## ЛИТЕРАТУРА

1. [основная] Угринович Н.Д. Информатика и ИКТ : учебник для 10-11 класса / Н.Д. Угринович. - 4-е : Бином. Лаборатория знаний, 2007. - 511 с. 2. [основная] Угринович Н.Д. Практикум по информатике и информационным технологиям / Н.Д. Угринович, Л.Л. Босова, Н.И. Михайлова. - 5-е изд. - М. : БИНОМ.Лаборатория знаний, 2007. - 394 с. 3. [основная] Информатика. Задачник-практикум в 2 т. Т. 1. / Под ред. И.Г. Семакина. - М. : БИНОМ.Лаборатория с БИНОМ.Лаборатория знаний, 2004. - 304 с. 4. [дополнительная] Информатика. Задачник-практикум в 2 т. Т. 2. / Под ред. И.Г. Семакина. - 4-е изд.. - М. : Бином. Лаборатория знаний, 2007. - 309 с.